# **OBIEE 12c Front End Development with ODVD**

### **Course Overview**

This course focuses on developing a comprehensive understanding and ability to build real world analyses using Oracle Answers and Oracle Data Visualization. The course starts with core fundamental training of each tools' interface, followed by a series of live examples and labs ranging from basic "every day" use cases to more advanced reporting requirements.

### Who Should Attend? Developers, Consultants, Project Managers, Tech Leads,DBAs

**Previous Knowledge** None Required

Duration 4 Days

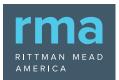

5280 1st Street Alpharetta, GA 30009 214.630.0081 training@us-analytics.com

## **Course Agenda**

## Day 1

#### Overview

- Introduction
- Product Overview of Answers, Oracle DV & DVD
- Dataset Overview

### **Creating Content**

- Web Catalog Overview
- Creating Analyses using Answers
- Creating Reusable Calculations
- Data Filters
- Analysis Prompts
- Hierarchical Columns

- Product Demo
- Agenda
- Conditional Formatting
- Cross Subject Area Analyses
- Data Mashups in Answers
- Master Detail Linking
- Making Analyses Dynamic

## Day 2

### Dashboards

- Dashboard Creation
- Dashboard Prompt Creation
- Presentation Variables
- Conditional Display of Dashboard Sections

### Actionable Intelligence

- Types of Actions
- Action Links & Drill Reports
- Agents & Alerts
- Conditions

- Advanced Dashboard Prompting Techniques
- Variable Prompts

## **Course Agenda**

### Day 3

### Oracle DV & DVD

- Differences between DV & DVD
- DV Interface Overview
- Connecting Data Sources in DV
- Connecting to Oracle Applications in DV
- Managing Data Sources

### **Creating Content in DV**

- OBIEE Subject Areas
- Database Connection
- Reports built in Answers

- Working with the DV Canvas
- Working with Columns in DV
- Working with Data Filters
- Filter Interactions
- Working with the Data Diagram
  - Data Mashups in DV
  - Embedding DV Projects in OBIEE Dashboards

### Day 4

### Oracle DVD

- ODVD Interface Overview
- Connecting to Data Sources in ODVD
- Connecting to OBIEE Subject Areas in ODVD
- Managing Data Sources in ODVD
- Refreshing Data
- Exporting Projects

### **Creating Content in ODVD**

- OBIEE Subject Area as Source
- Oracle Database as Source
- Spreadsheets as Sources
- Working with Multiple Canvases
- Working with Stories
- Using Advanced Analytics in ODVD

## **Course Agenda**

### Using Data Flow in ODVD

- Data Flow Overview
- Creating a Data Flow
- Executing a Data Flow
- Saving Data Flow Output to a Database

### Working with Machine Learning in ODVD

- Train Models for Data Flows
- Interpreting Effectiveness
- Scoring a Model
- Adding Scenarios

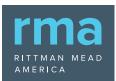

5280 1st Street Alpharetta, GA 30009 214.630.0081 <u>training@us-analytics.com</u>